## 110 年花蓮區高中職免試入學「第二次模擬志願選填與資料檢核」通知書

班級:\_\_\_\_\_\_\_ 座號:\_\_\_ 姓名:\_\_\_\_\_\_\_\_\_\_ 密碼 : \_\_\_\_\_\_\_\_\_\_\_

花蓮區高中職免試入學「第二次模擬志願選填」將於 110 年 03 月 29 日(一)08:00~110 年 04月 08 日 ( 四 ) 1 7 : 00 進行, 請學生務必完成下列事項:

- 1. 請逐步按照下表操作說明,進行「問卷填寫、資料核對、志願選填」此三個作業。
- 2. 特別提醒:務必仔細檢查「個人基本資料」和「超額比序積分」,資料和積分有誤立即向教務處反映。
- 3. 特別提醒:務必完成**「問卷」(** 志願選填試探及輔導問卷 )後,才可進行志願選填。
- 4. 教育處來函指示,每位學生務必填 10~15 個志願,以免高分落榜。
- 5. 花蓮區免試入學系統操作網址和說明 : <https://hlc.entry.edu.tw/>

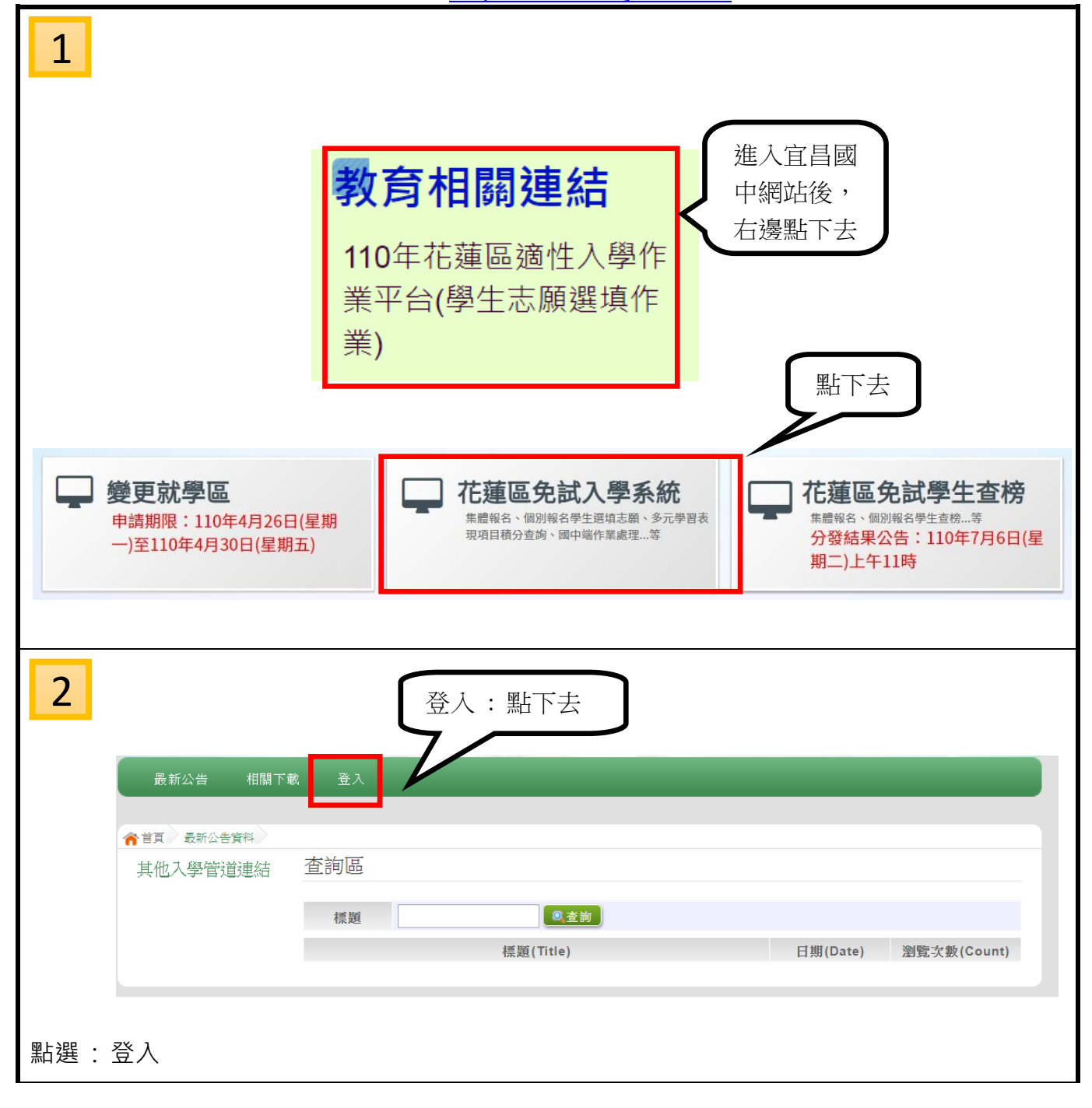

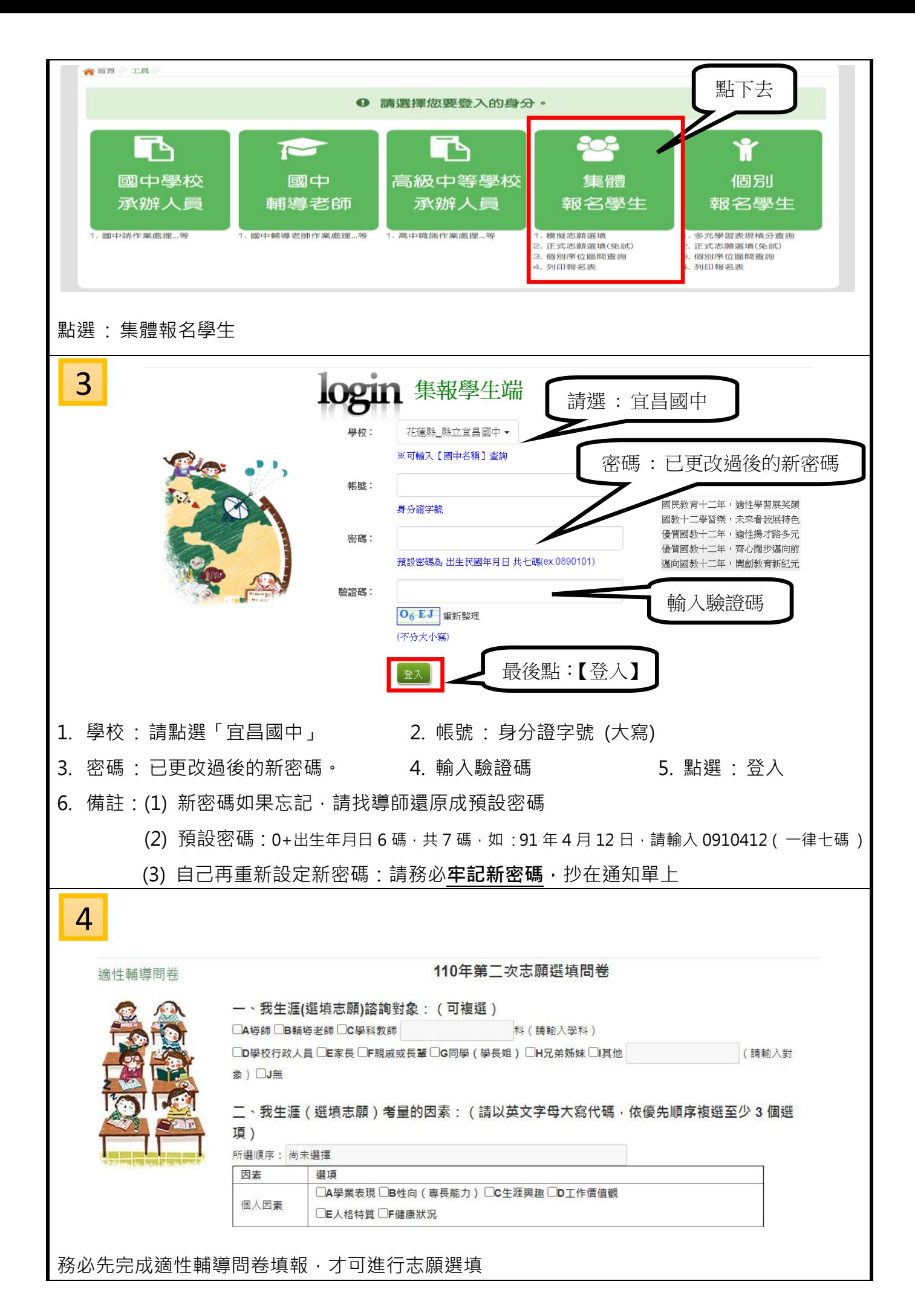

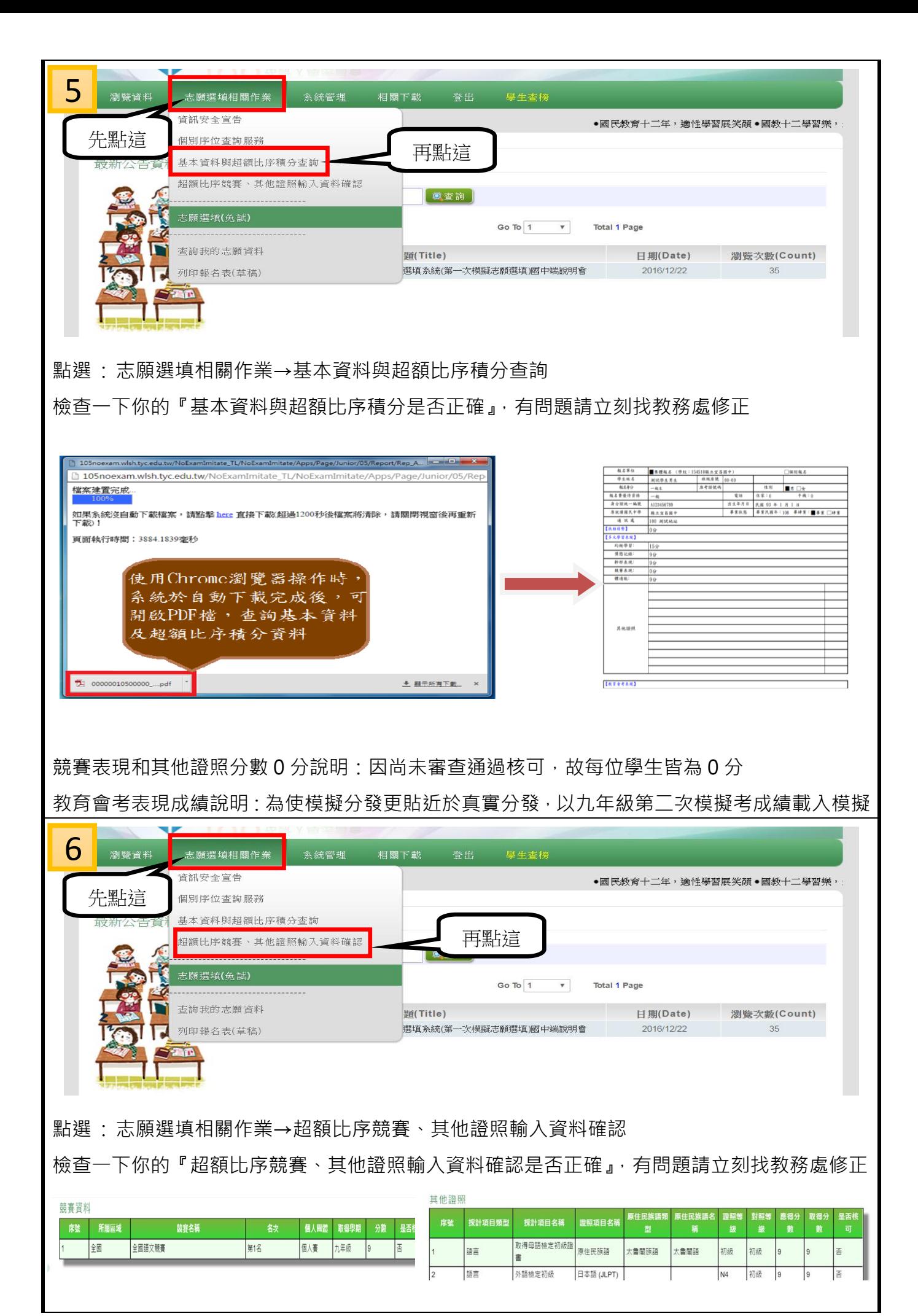

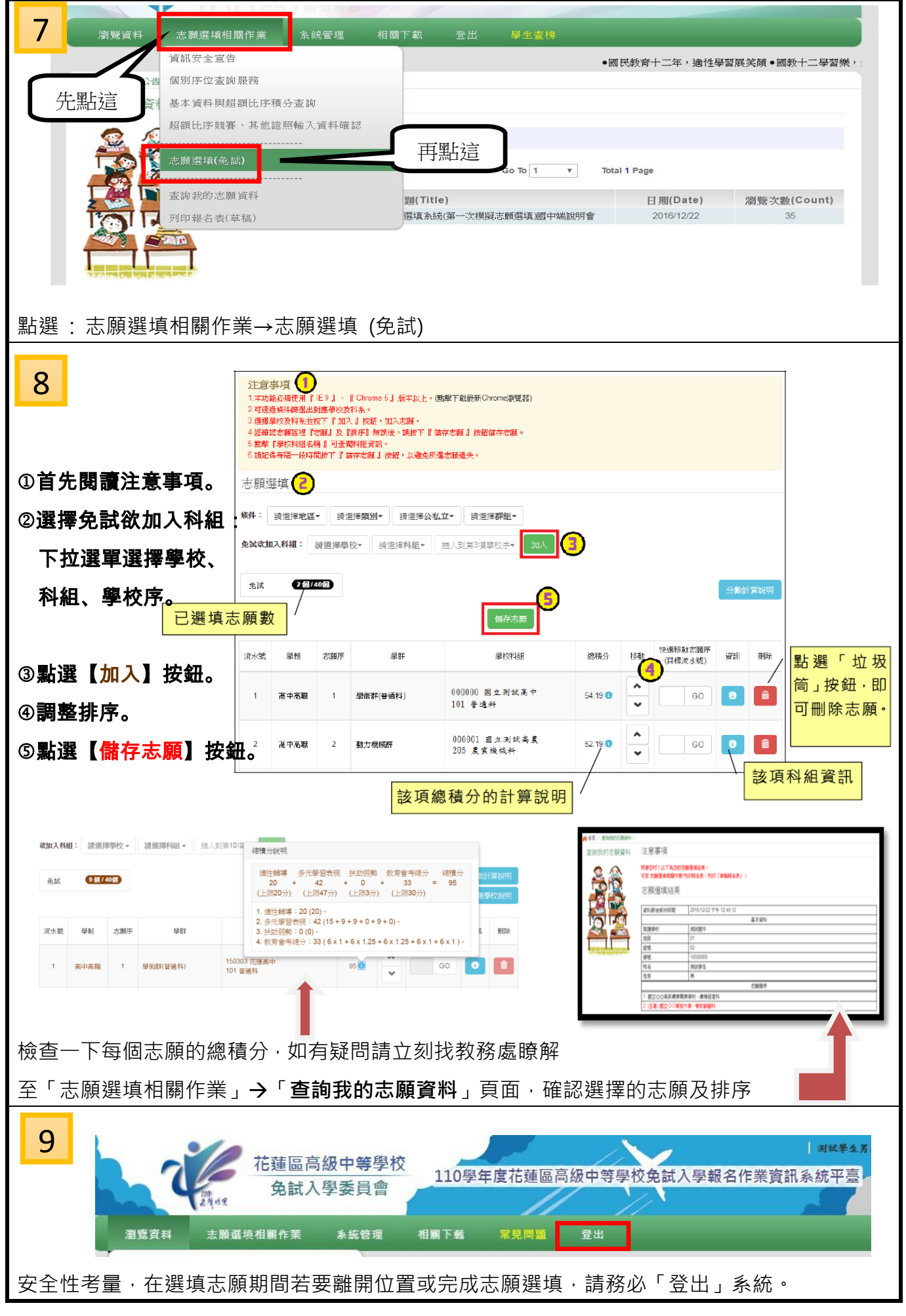

◎宜昌國中教務處祝福大家,要好好把握自己決定的機會,勇敢向前成為你自己,實現心中所願◎